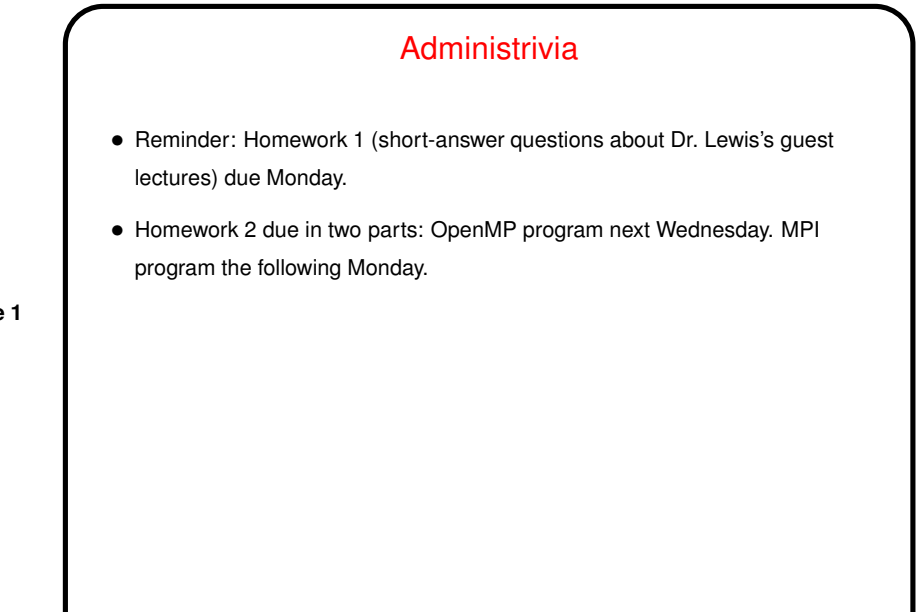

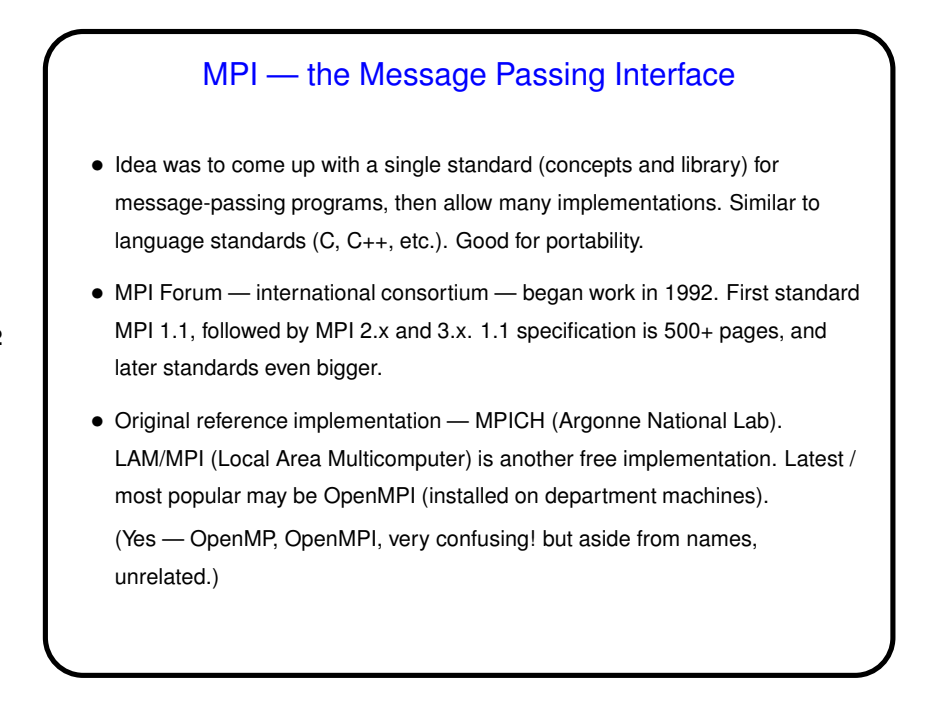

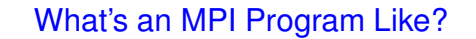

• "SPMD" (Single Program, Multiple Data) model — many processes, all running the same source code, but each with its own memory space and each with a different ID. Could take different paths through the code depending on ID.

**Slide 3**

- Source code in C/C++/Fortran, with calls to MPI library functions.
- How programs get started isn't specified by the (first) standard! (for historical/political reasons — some early target platforms were very restrictive, would not have supported what academic-CS types wanted).
- (Compare and contrast all of the above with OpenMP.)

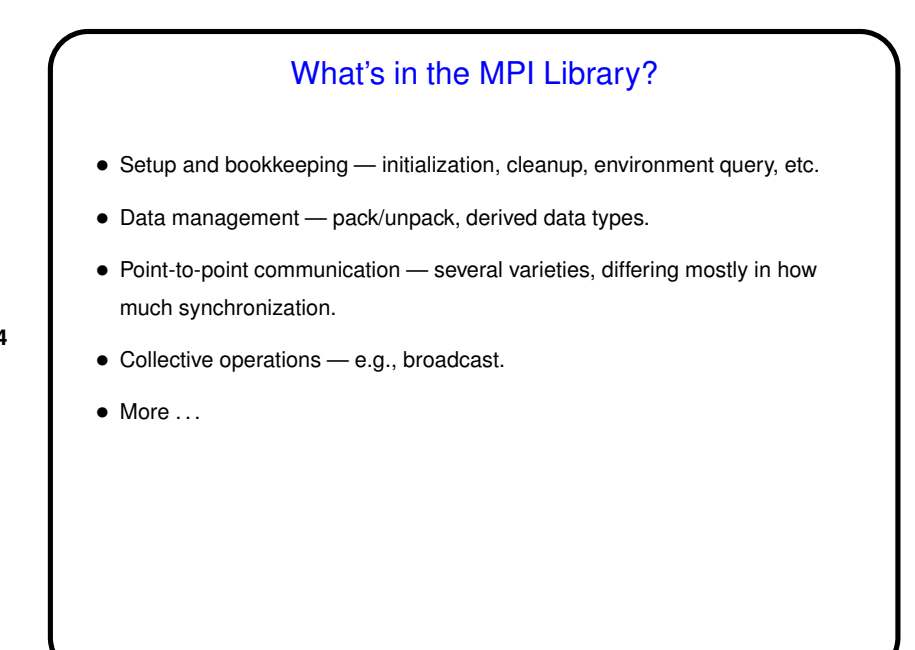

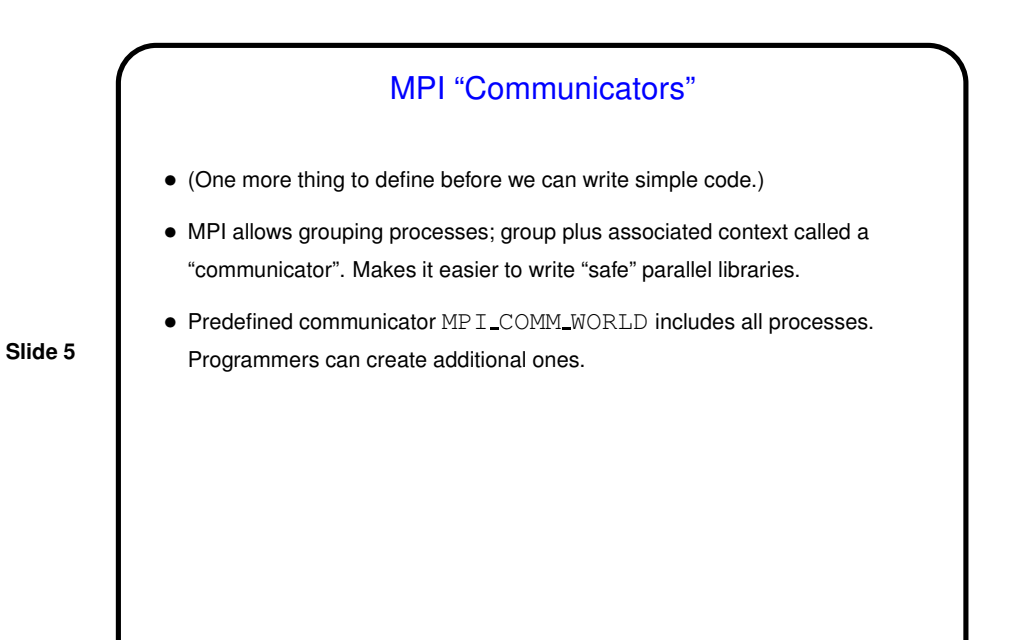

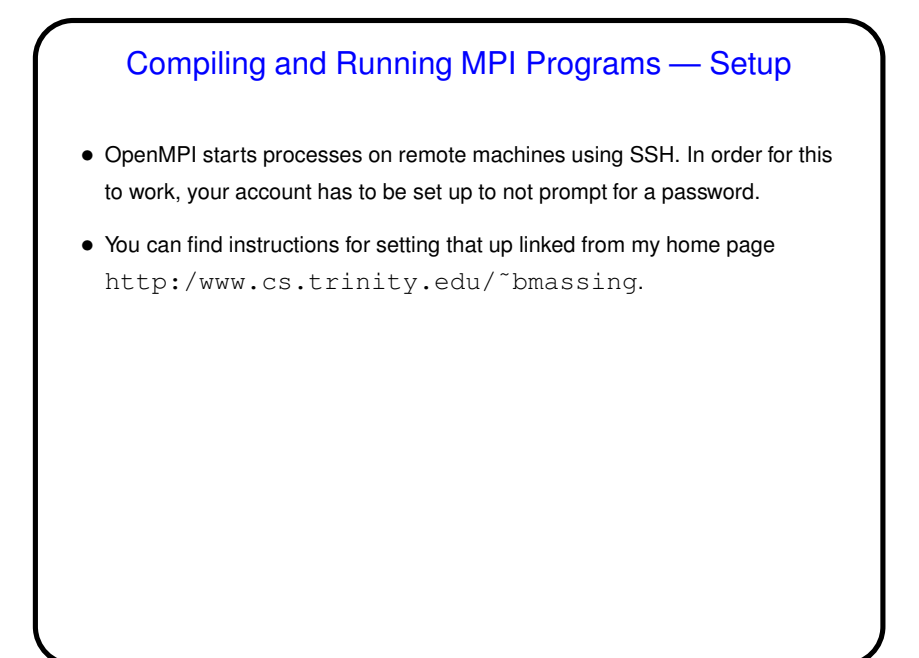

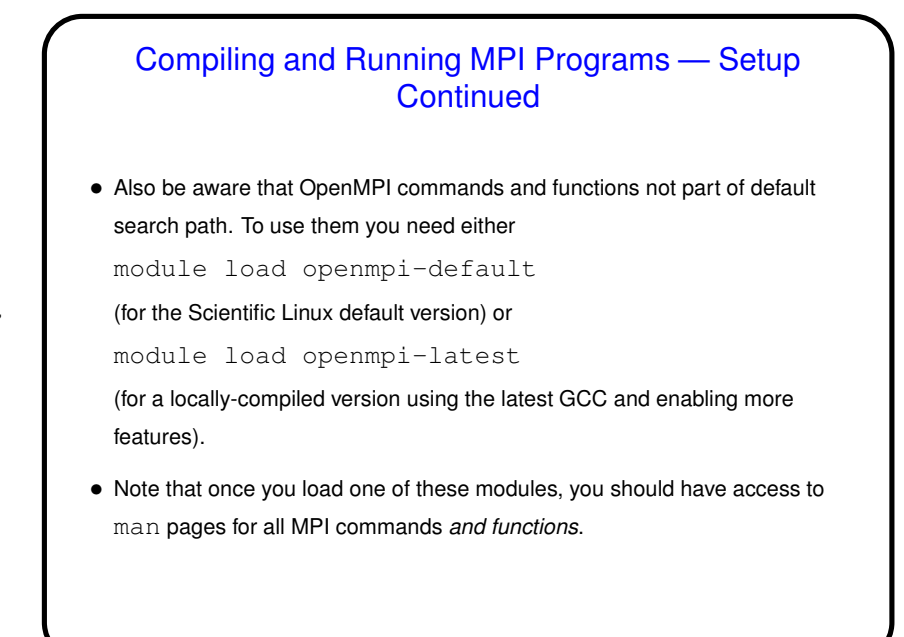

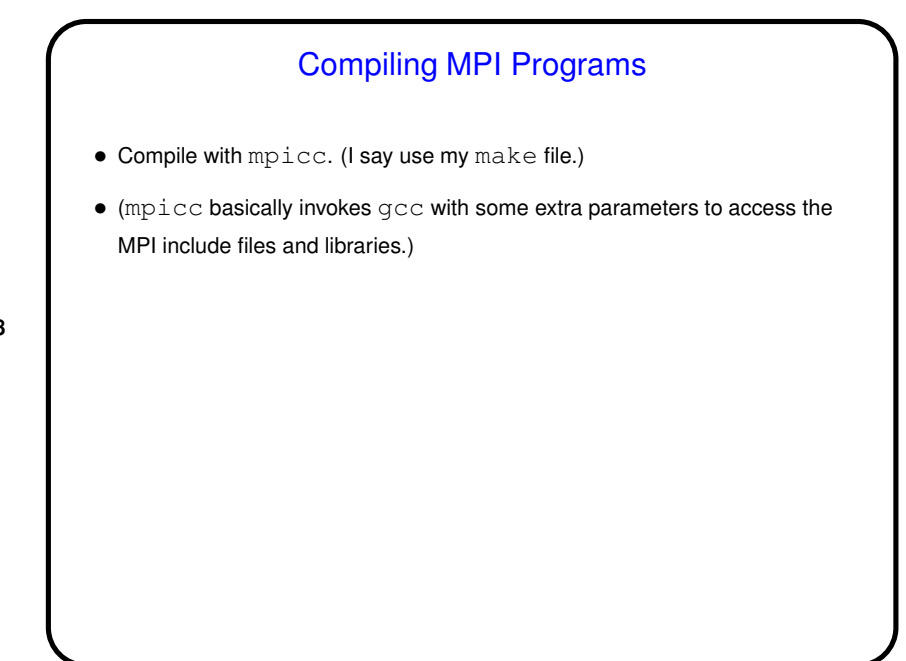

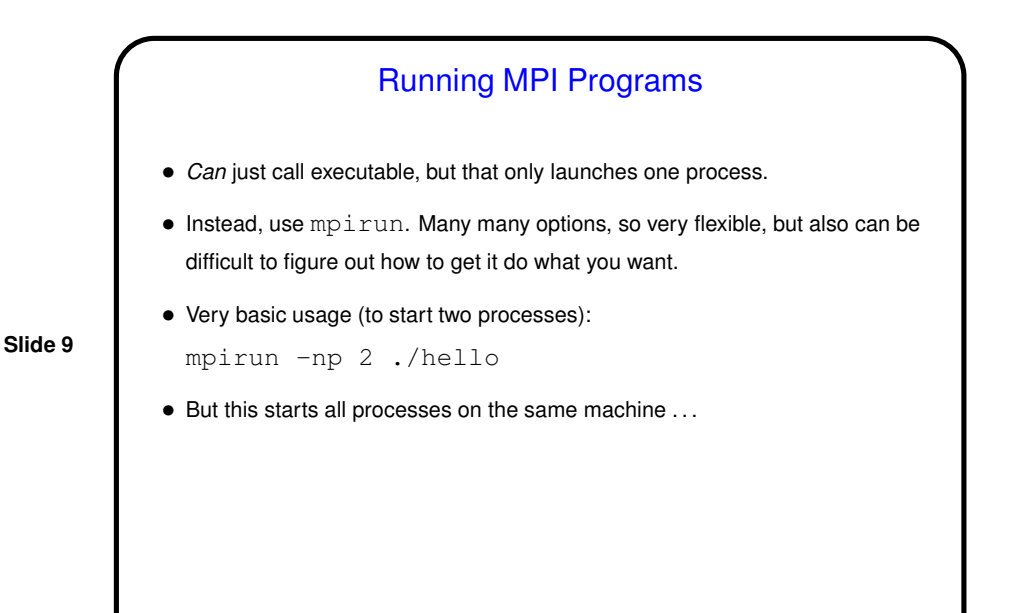

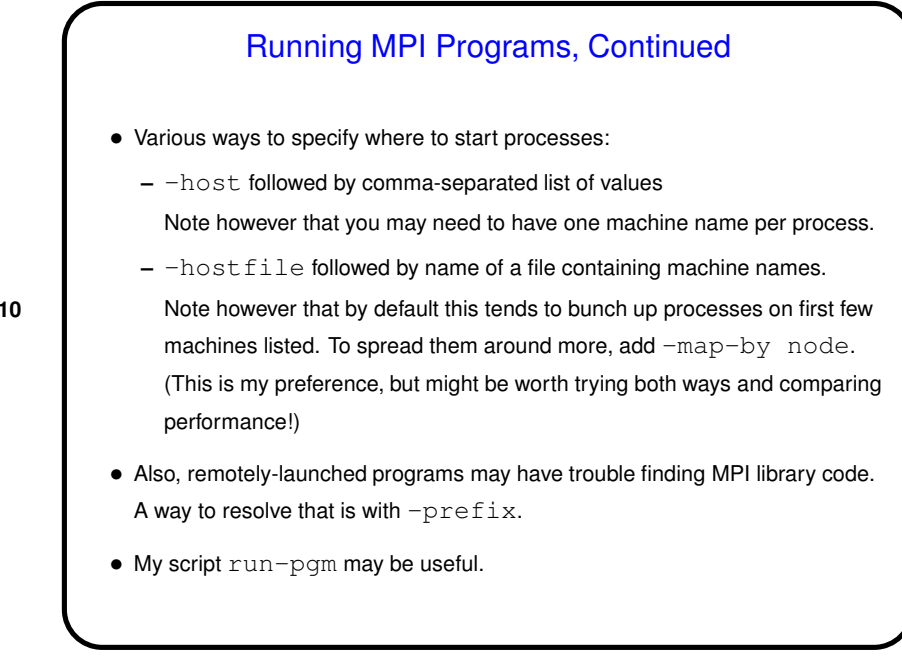

5

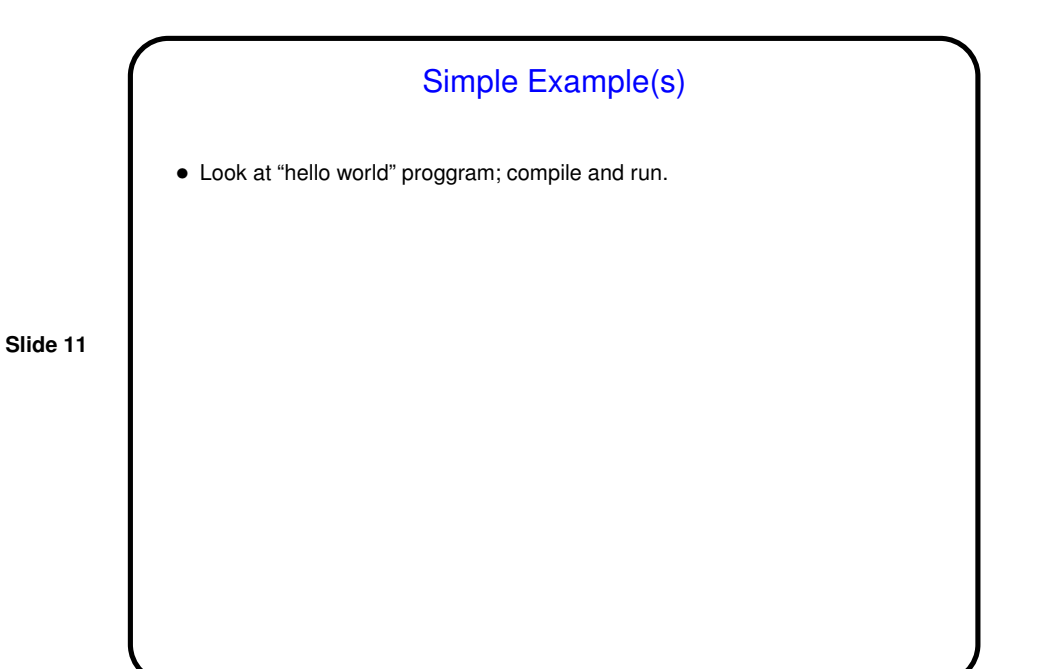

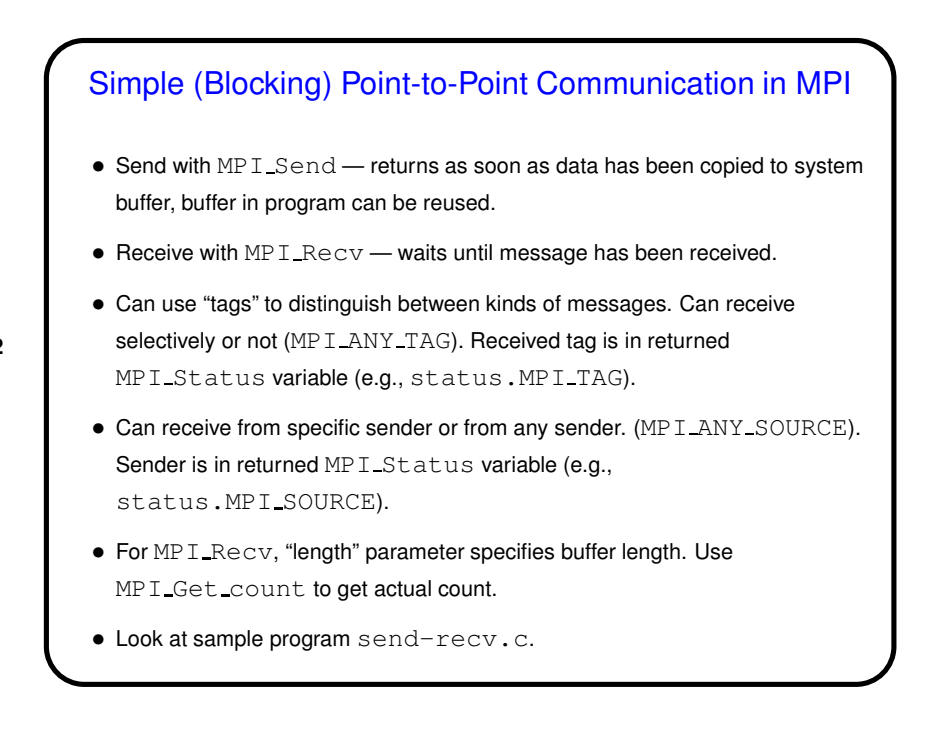

6

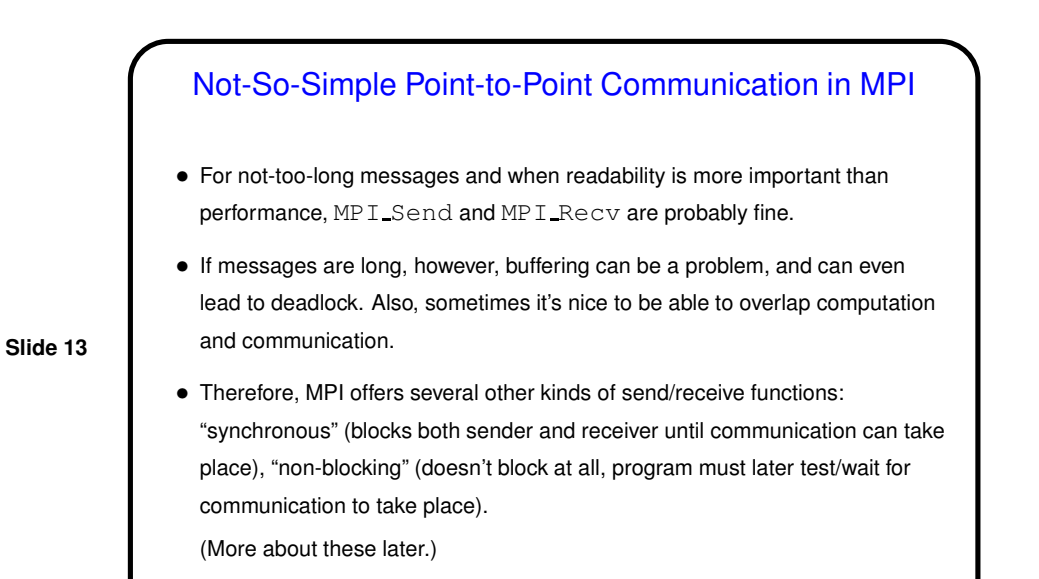

Collective Communication in MPI

• "Collective communication" operation — one that involves many processes (typically all, or all in MPI "communicator").

• Could implement using point-to-point message passing, but some operations are common enough to be library functions - broadcast (MPI Bcast), "reduction" (MPI\_Reduce), etc.

**Slide 14**

## 7

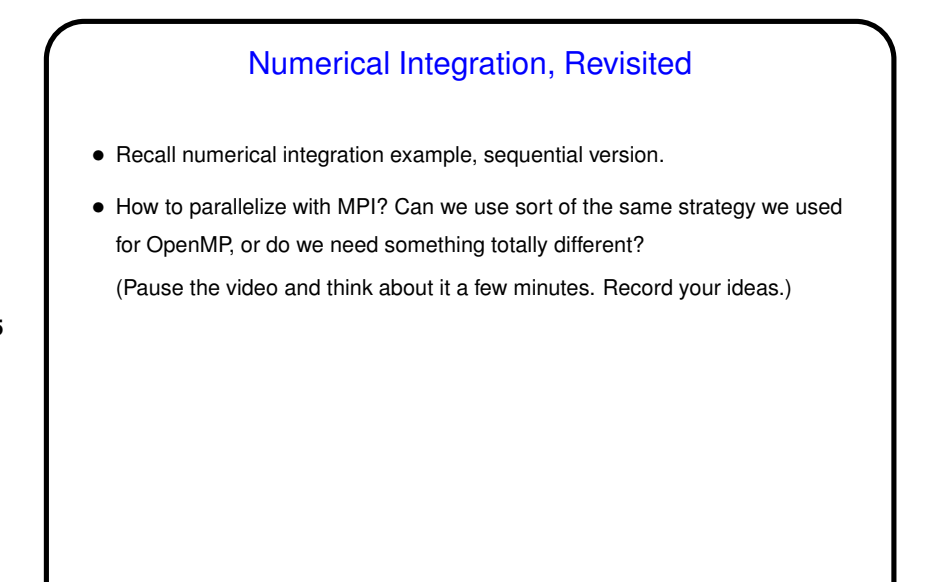

## Numerical Integration in MPI • Same basic strategy we used for OpenMP - split up loop iterations among UEs, have each compute local sum, combine at the end — will work here too. But there are some differences:

- OpenMP has nice syntax for splitting loop iterations among threads; programmer doesn't need to do this explicitly. Not so with MPI.
- With no shared memory, no worries about shared variables. But combining partial results is more work.
- Sample program num-int-par.c.

## A Few Words About Measuring Performance

• For most if not all programs we write for this class, we'll be interested in finding out how they "scale" with varying numbers of UEs. To make this interesting you need to try it on a platform where you can vary that a lot. Classroom machines are probably not ideal for this; Dione (old and slow but *lots* of cores) and the Pandora cluster better. For specifics of all classroom/lab machines, see "Specifics" in

https://sites.google.com/trinity.edu/csci-department-computers/

• Probably smart to re-run experiments at least twice so you have some idea of whether times are repeatable. To be really careful should probably run several times (four? five?) and average.

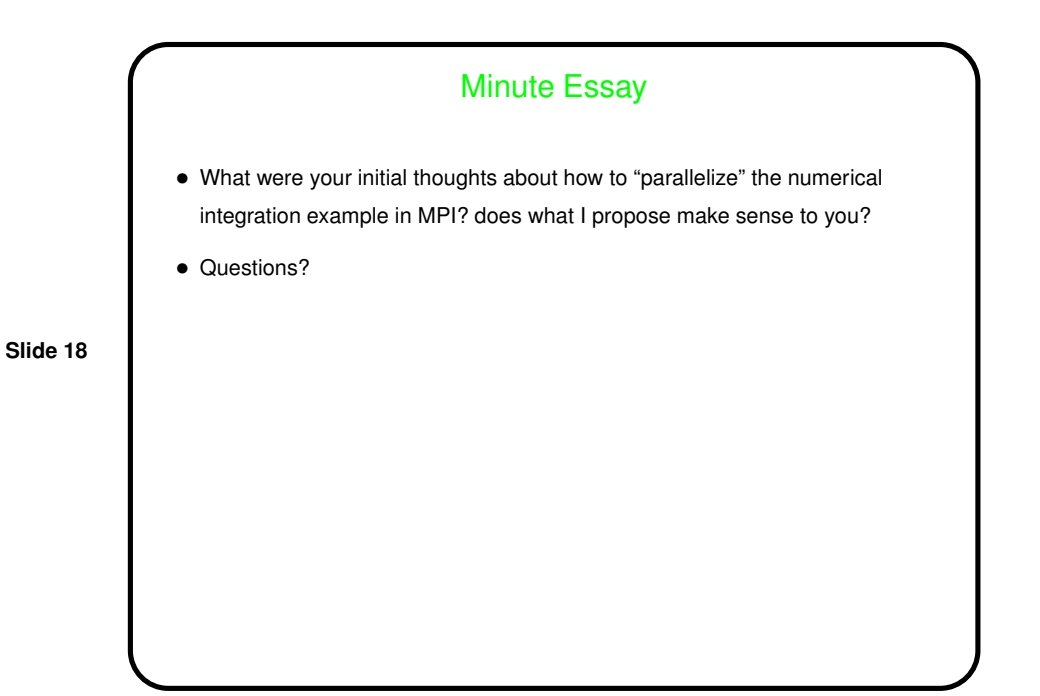